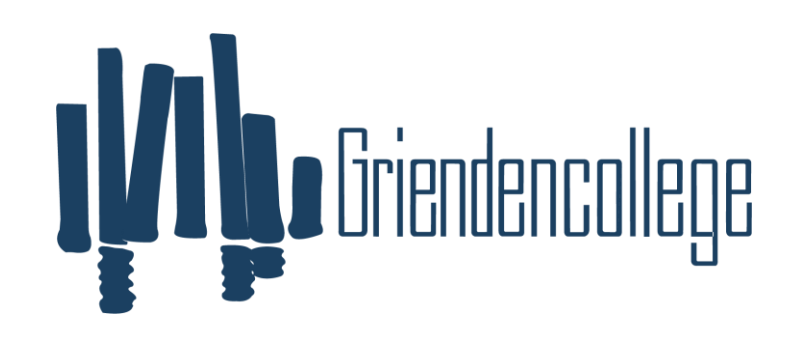

**Griendencollege** 

## Programma van toetsing en afsluiting 2023-2025

Vak: MVI: Keuzevak Applicatieontwikkeling GL, KBL

Docenten: NN VD 2023-2025

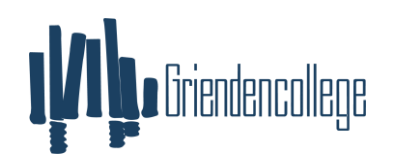

[Beste collega, dit eerste blad is onderdeel van het vakleerplan. Schrijf hier uit wat de doelstelling van je/jullie vak is en op welke manier je/jullie deze doelstelling gaan behalen. Het PTA wat op de website wordt gepubliceerd bevat alleen de doelstelling van het vak en het overzicht van de eindtermen/deeltaken. Je slaat dit format dus twee keer op. Een keer als vakwerkplan en een keer als PTA]

Doelstelling: De leerling kan een applicatie ontwerpen, realiseren en testen

Doelen: -kennis: Functionaliteit van app bepalen, Technisch ontwerp maken, plan van aanpak app maken, Een ontwikkeling omgeving inrichten en bedienen, een programmeertaal bedienen, programmastructuren bedienen, app maken, werk documenteren en app testen. Toepassen van algemene en professionele vaardigheden. LOB-competenties (zou ik hier m'n beroep van willen en kunnen maken? Waar moet ik nog aan werken en wie geeft mij de informatie?)

Middelen: Adobe CC, App-ontwikkelingssoftware zoals MIT App inventor

Manier van aftoetsen: praktische opdrachten.

Beschikbare uren: circa 40 uur

## Verplichte onderdelen School-, Centraal Examen en schooleigen onderdelen

Op de toetsen wordt er onderscheid gemaakt tussen toetsen op de verplichte onderdelen voor het schoolexamen, de onderdelen van het centraal examen en de schooleigen onderdelen. Hiertoe wordt er voldaan aan het artikel 2.6oa, lid 3, WVO 2020. De verplichte onderdelen voor het schoolexamen worden gekenmerkt met AVE (Afsluitende toets Van Examenstof). De onderdelen van het centraal examen welke niet verplicht zijn op het schoolexamen worden gekenmerkt door EBG (Eigen Bevoegd Gezag).

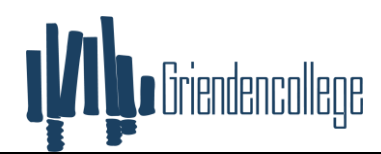

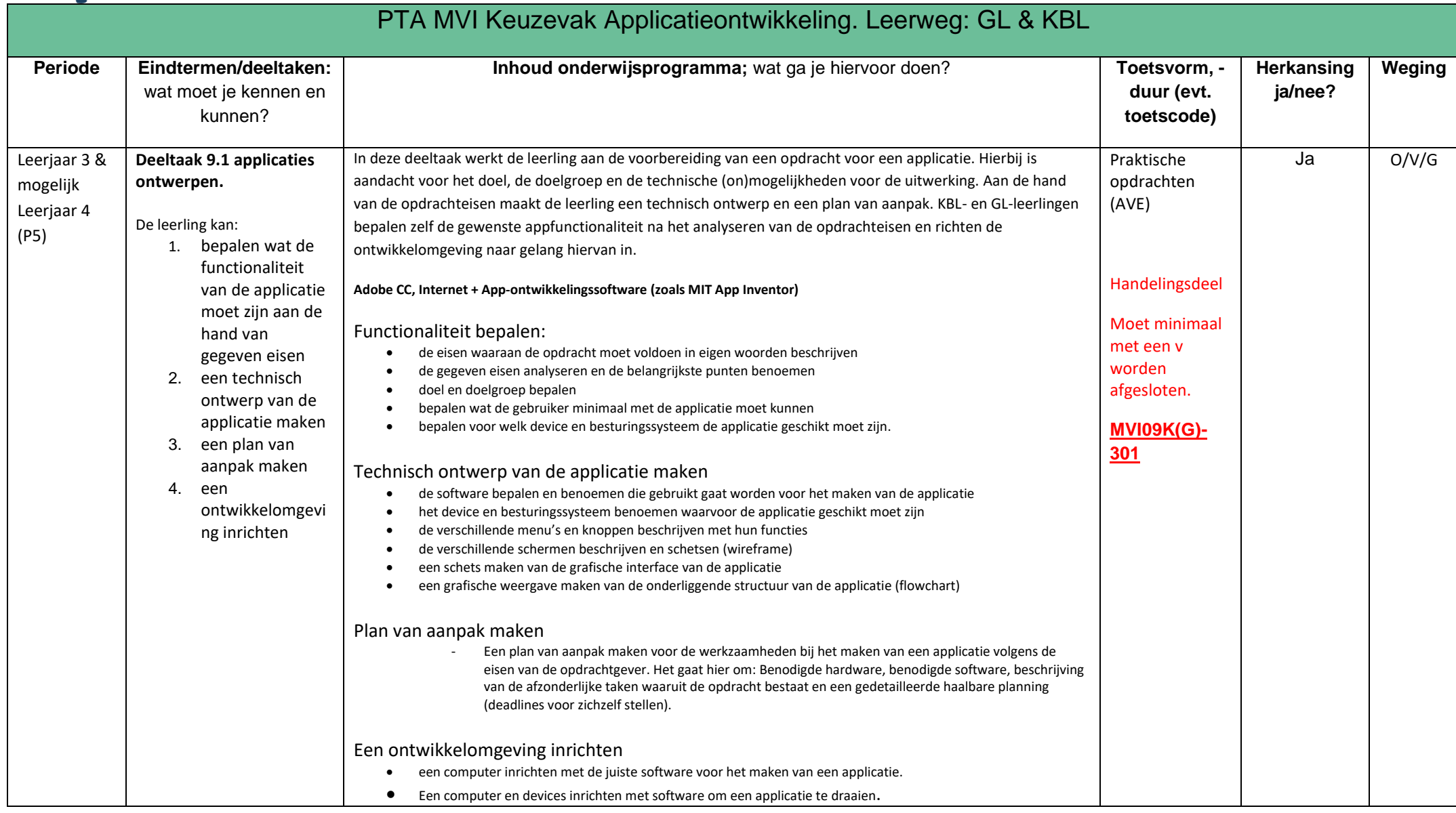

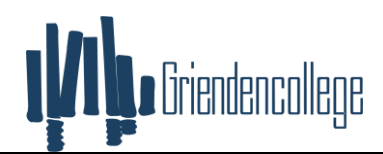

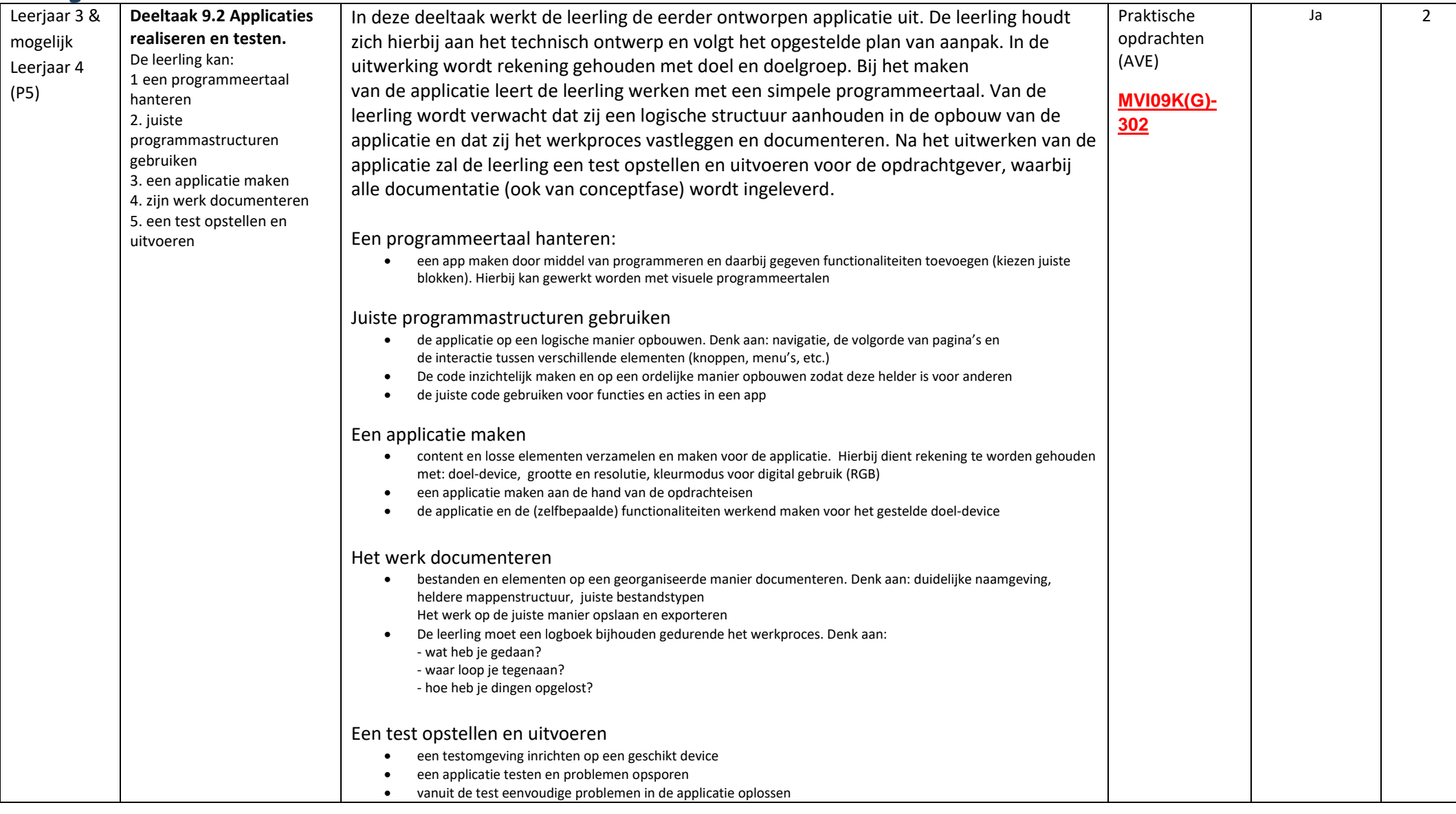

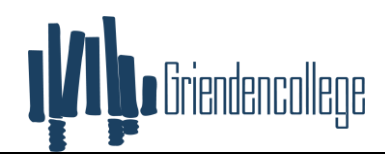

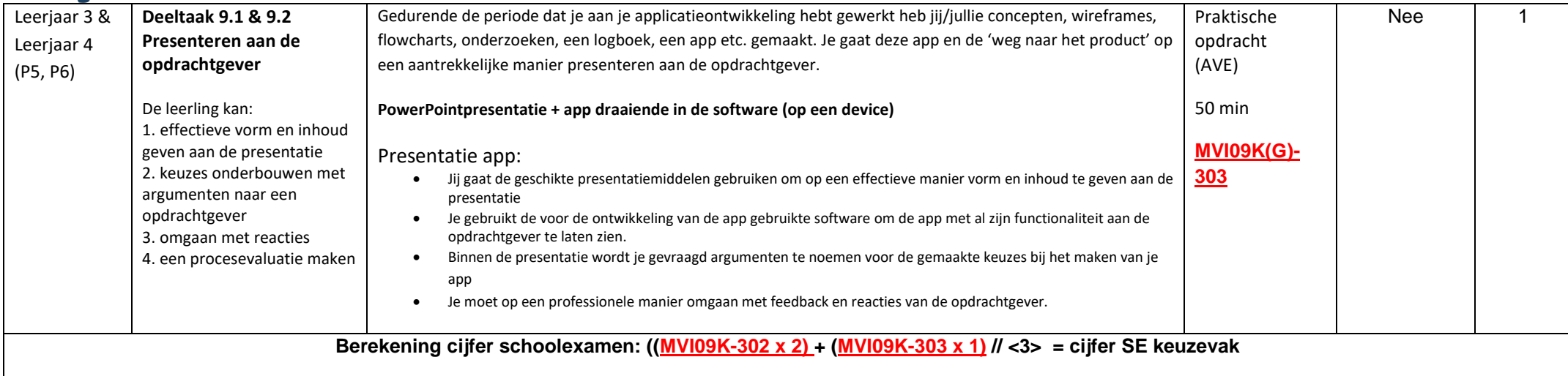